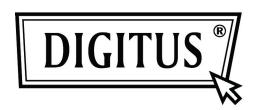

# ACTIVE CONVERSION BOX DVI TO VGA

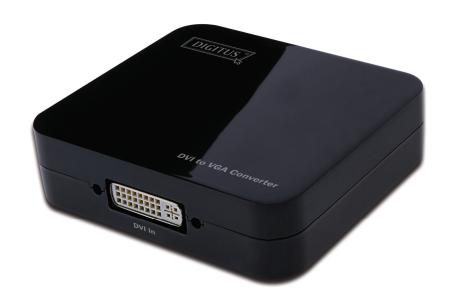

User Manual DS-40101

# **Table of Contents**

| 1.0 | Introduction             | 2 |
|-----|--------------------------|---|
| 2.0 | Specifications           | 3 |
| 3.0 | Package Contents         | 3 |
| 4.0 | Panel Descriptions       | 4 |
| 5.0 | Connection and Operation | 4 |

# **DVI to VGA Converter**

#### **Dear customer**

Thank you for purchasing this product. For optimum performance and safety, please read these instructions carefully before connecting, operating or adjusting this product. Please keep this manual for future reference.

#### 1.0 INTRODUCTION

This kind of DVI to VGA Converter converts digital DVI signal into analog VGA video signal. It allows users to enjoy their high definition image when watching movies or playing games on the traditional VGA monitors or projectors.

It offers solutions for digital entertainment center, HDTV retail and show site, HDTV, STB, DVD and Projector factory, noise space and security concerns, data center control, information distribution, conference room presentation, school and corporate training environments.

## 1.1 FEATURES

This DVI converter has many features that enable it to perform in a superior manner. Among those features you will find:

- Easy to Use: Install in seconds, no need of setting.
- Conversion: It could convert complete DVI into VGA video output.
- Supports HDCP 1.2
- Supports 165MHz/1.65Gbps per channel (6.75Gbps all channel) bandwidth for DVI Input.
- Supports Analogue Video output up to UXGA and 1080p with 10-bit DAC

# 2.0 SPECIFICATIONS

| Signal Inputs/Output            |                                      |
|---------------------------------|--------------------------------------|
| Input Video Signal              | 0.5-1.0 volts p-p                    |
| Input DDC Signal                | 5 volts p-p (TTL)                    |
| Input connection                | DVI female(24+1)                     |
| Output connection               | VGA                                  |
| DVI video input format          | 480i/576i/480p/576p/720p/1080i/1080p |
| VGA video output format         | 480i/576i/480p/576p/720p/1080i/1080p |
| Operating Frequency             |                                      |
| Vertical Frequency Range        | 50/60Hz                              |
| Input Video Amplifier Bandwidth | 1.65Gpbs/165MHz                      |
| Mechanical                      |                                      |
| Size(W-H-D)                     | 88mmW x 25.5mmH x 68mmD              |
| Weight(Net)                     | 0.68kgs                              |
| Warranty                        |                                      |
| Limited Warranty                | 2 Year Parts and Labor               |
| Environmental                   |                                      |
| Operating Temperature           | 0 °C to +70°C                        |
| Operating Humidity              | 10% to 85 % RH (no condensation)     |
| Storage Temperature             | -10°C to +80°C                       |
| Storage Humidity                | 5% to 95 % RH (no condensation)      |
| Power Requirement               |                                      |
| External Power Supply           | 5V DC@2A                             |
| Power consumption (Max)         | 5W                                   |
| Regulatory Approvals            |                                      |
| Converter Unit                  | FCC,CE,                              |
| Power Supply                    | CE,FCC                               |
| Accessories Adapter             |                                      |
| AC Power Adapter                | 5V 2A                                |
| User Manual                     | 1                                    |

Note: Specifications are subject to change without notice.

### 3.0 PACKAGE CONTENTS

Before attempting to use this unit, please check the packaging and make sure the following items are contained in the shipping carton:

- Main unit.
- 5V DC Power Supply
- User's Manual

#### 4.0 PANEL DESCRIPTIONS

Please study the panel drawings below and become familiar with the signal input(s), output(s) and power requirements.

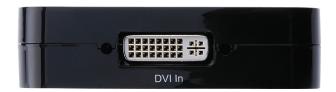

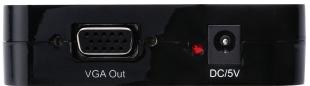

## 5.0 CONNECTION AND OPERATION

Before installation, please make sure all devices you wish to connect have been turned off.

- 1) Connect the DVI input from source device to this Converter. (Input cables are optional)
- 2) Connect the VGA output of this product to the display device.
- 3) Power on all connected devices, choose the input of the display device to its VGA channel.
- 6) The image does not need to be adjusted. This Converter will position it automatically.

Note: DVI to VGA conversion may existing the following compatibility problems

- 1. If the VGA port of Display doesn't support Refresh Rate at 50HZ, the connected Display will have no image when the DVI Source setting at 50 Hz.
- 2. If the VGA port of Display doesn't support resolution at 720p, 1080i and 1080p, the connected Display will have no image when the DVI Source setting at 720p, 1080i and 1080p.
- 3. If the connected VGA Display doesn't support interlaced resolution, it will have no image when the DVI Source setting at 1080i, 480i or 567i. Our converter fully supports the above formats. These common problems are mainly coursed by Displays not supporting these formats.

#### 5.1 CONNECTION DIAGRAM

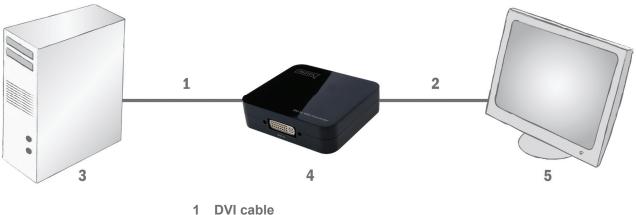

- VGA cable
- 3 PC
- 4 DVI to VGA Converter DS-40101
- 5 Monitor